<span id="page-0-0"></span>## Loading required namespace: Biobase

# An introduction to NMF package Version 0.24.0

## Renaud Gaujoux

March 29, 2022

This vignette presents the  $NMF$  package<sup>[1](#page-1-0)</sup> (**Rpackage:NMF**), which implements a framework for Nonnegative Matrix Factorization (NMF) algorithms in R (R). The objective is to provide an implementation of some standard algorithms, while allowing the user to easily implement new methods that integrate into a common framework, which facilitates analysis, result visualisation or performance benchmarking. If you use the package NMF package in your analysis and publications please cite:

#### Rpackage:NMF

Note that the NMF package includes several NMF algorithms, published by different authors. Please make sure to also cite the paper(s) associated with the algorithm(s) you used. Citations for those can be found in Table [1](#page-5-0) and in the dedicated help pages ?gedAlgorithm.<algorithm>, e.g., ?gedAlgorithm.SNMF R.

Installation: The latest stable version of the package can be installed from any [CRAN](http://cran.r-project.org) repository mirror:

```
# Install
install.packages('NMF')
# Load
library(NMF)
```
The *NMF* package is a project hosted on  $R$ -forge<sup>[2](#page-1-1)</sup>. The latest development version is available from [https://r-forge.r-project.org/R/?group](https://r-forge.r-project.org/R/?group_id=649)\_id=649 and may be installed from there<sup>[3](#page-1-2)</sup>.

Support: UseRs interested in this package are encouraged to subscribe to the user mailing list [\(nmf-user@lists.r-forge.r-project.org\)](https://lists.r-forge.r-project.org/mailman/listinfo/nmf-user), which is the preferred channel for enquiries, bug reports, feature requests, suggestions or NMF-related discussions. This will enable better tracking as well as fruitful community exchange.

Important: Note that some of the classes defined in the NMF package have gained new slots. If you need to load objects saved in versions prior 0.8.14 please use:

```
# eg., load from some RData file
load('object.RData')
# update class definition
object <- nmfObject(object)
```
<span id="page-1-0"></span><sup>1</sup><https://cran.r-project.org/package=NMF>

<span id="page-1-1"></span><sup>2</sup><https://r-forge.r-project.org/projects/nmf>

<span id="page-1-2"></span><sup>3</sup>install.packages("NMF", repos = "http://R-Forge.R-project.org")

# Contents

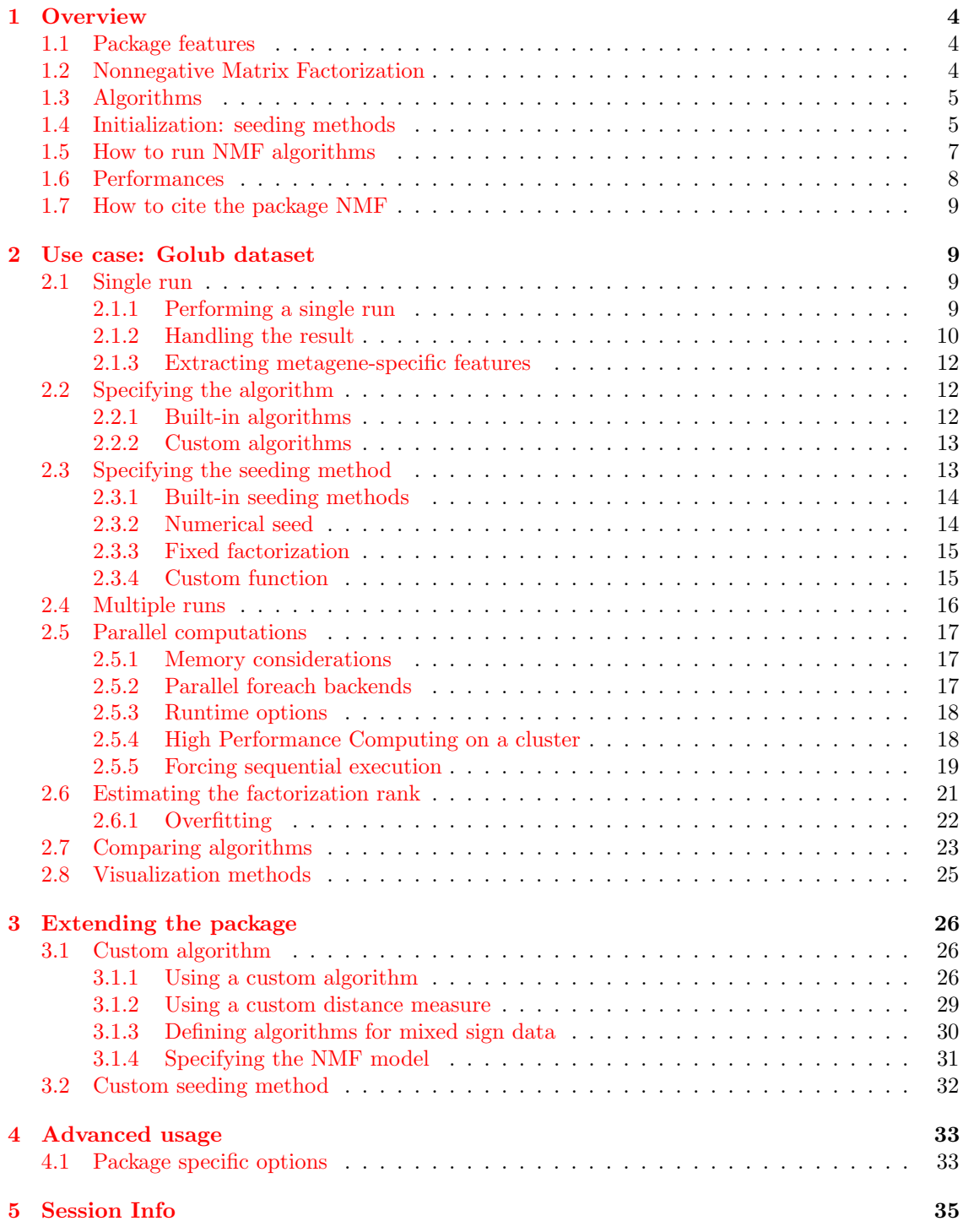

# <span id="page-3-0"></span>1 Overview

## <span id="page-3-1"></span>1.1 Package features

This section provides a quick overview of the NMF package package's features. Section [2](#page-8-1) provides more details, as well as sample code on how to actually perform common tasks in NMF analysis. The NMF package package provides:

- 11 built-in algorithms;
- 4 built-in seeding methods;
- Single interface to perform all algorithms, and combine them with the seeding methods;
- Provides a common framework to test, compare and develop NMF methods;
- Accept custom algorithms and seeding methods;
- Plotting utility functions to visualize and help in the interpretation of the results;
- Transparent parallel computations;
- Optimized and memory efficient  $C++$  implementations of the standard algorithms;
- Optional layer for bioinformatics using BioConductor (Gentleman2004);

## <span id="page-3-2"></span>1.2 Nonnegative Matrix Factorization

This section gives a formal definition for Nonnegative Matrix Factorization problems, and defines the notations used throughout the vignette.

Let X be a  $n \times p$  non-negative matrix, (i.e with  $x_{ij} \geq 0$ , denoted  $X \geq 0$ ), and  $r > 0$  an integer. Non-negative Matrix Factorization (NMF) consists in finding an approximation

<span id="page-3-4"></span>
$$
X \approx WH \tag{1}
$$

where  $W, H$  are  $n \times r$  and  $r \times p$  non-negative matrices, respectively. In practice, the factorization rank r is often chosen such that  $r \ll \min(n, p)$ . The objective behind this choice is to summarize and split the information contained in  $X$  into r factors: the columns of  $W$ .

Depending on the application field, these factors are given different names: basis images, metagenes, source signals. In this vignette we equivalently and alternatively use the terms basis matrix or metagenes to refer to matrix  $W$ , and mixture coefficient matrix and metagene expression profiles to refer to matrix H.

The main approach to NMF is to estimate matrices  $W$  and  $H$  as a local minimum:

<span id="page-3-3"></span>
$$
\min_{W,H \ge 0} \underbrace{[D(X, WH) + R(W, H)]}_{=F(W,H)} \tag{2}
$$

where

 $\bullet$  D is a loss function that measures the quality of the approximation. Common loss functions are based on either the Frobenius distance

$$
D: A, B \mapsto \frac{Tr(AB^{t})}{2} = \frac{1}{2} \sum_{ij} (a_{ij} - b_{ij})^{2},
$$

or the Kullback-Leibler divergence.

$$
D: A, B \mapsto KL(A||B) = \sum_{i,j} a_{ij} \log \frac{a_{ij}}{b_{ij}} - a_{ij} + b_{ij}.
$$

 $\bullet$  R is an optional regularization function, defined to enforce desirable properties on matrices  $W$  and  $H$ , such as smoothness or sparsity (Cichocki2008).

# <span id="page-4-0"></span>1.3 Algorithms

NMF algorithms generally solve problem [\(2\)](#page-3-3) iteratively, by building a sequence of matrices  $(W_k, H_k)$ that reduces at each step the value of the objective function  $F$ . Beside some variations in the specification of  $F$ , they also differ in the optimization techniques that are used to compute the updates for  $(W_k, H_k)$ .

For reviews on NMF algorithms see (Berry2007; Chu2004) and references therein.

The NMF package package implements a number of published algorithms, and provides a general framework to implement other ones. Table [1](#page-5-0) gives a short description of each one of the built-in algorithms:

The built-in algorithms are listed or retrieved with function nmfAlgorithm. A given algorithm is retrieved by its name (a character key), that is partially matched against the list of available algorithms:

```
# list all available algorithms
nmfAlgorithm()
## [1] "brunet" "KL" "lee" "Frobenius" "offset" "nsNMF"
## [7] "ls-nmf" "pe-nmf" "siNMF" "snmf/r" "snmf/l"
# retrieve a specific algorithm: 'brunet'
nmfAlgorithm('brunet')
## <object of class: NMFStrategyIterative>
## name: brunet [NMF]
## objective: 'KL'
## model: NMFstd
## <Iterative schema>
## onInit: none
## Update: function (i, v, x, copy = FALSE, eps = .Machine$double.eps, ...)
## Stop: 'connectivity'
## onReturn: none
# partial match is also fine
identical(nmfAlgorithm('br'), nmfAlgorithm('brunet'))
## [1] TRUE
```
## <span id="page-4-1"></span>1.4 Initialization: seeding methods

NMF algorithms need to be initialized with a seed (i.e. a value for  $W_0$  and/or  $H_0^4$  $H_0^4$ ), from which to start the iteration process. Because there is no global minimization algorithm, and due to the problem's high dimensionality, the choice of the initialization is in fact very important to ensure meaningful results.

The more common seeding method is to use a random starting point, where the entries of W and/or  $H$  are drawn from a uniform distribution, usually within the same range as the target matrix's entries. This method is very simple to implement. However, a drawback is that to achieve stability one has to perform multiple runs, each with a different starting point. This significantly increases the computation time needed to obtain the desired factorization.

To tackle this problem, some methods have been proposed so as to compute a reasonable starting point from the target matrix itself. Their objective is to produce deterministic algorithms that need to run only once, still giving meaningful results.

<span id="page-4-2"></span><sup>&</sup>lt;sup>4</sup>Some algorithms only need one matrix factor (either W or H) to be initialized. See for example the SNMF/R(L) algorithm of Kim and Park (KimH2007).

<span id="page-5-0"></span>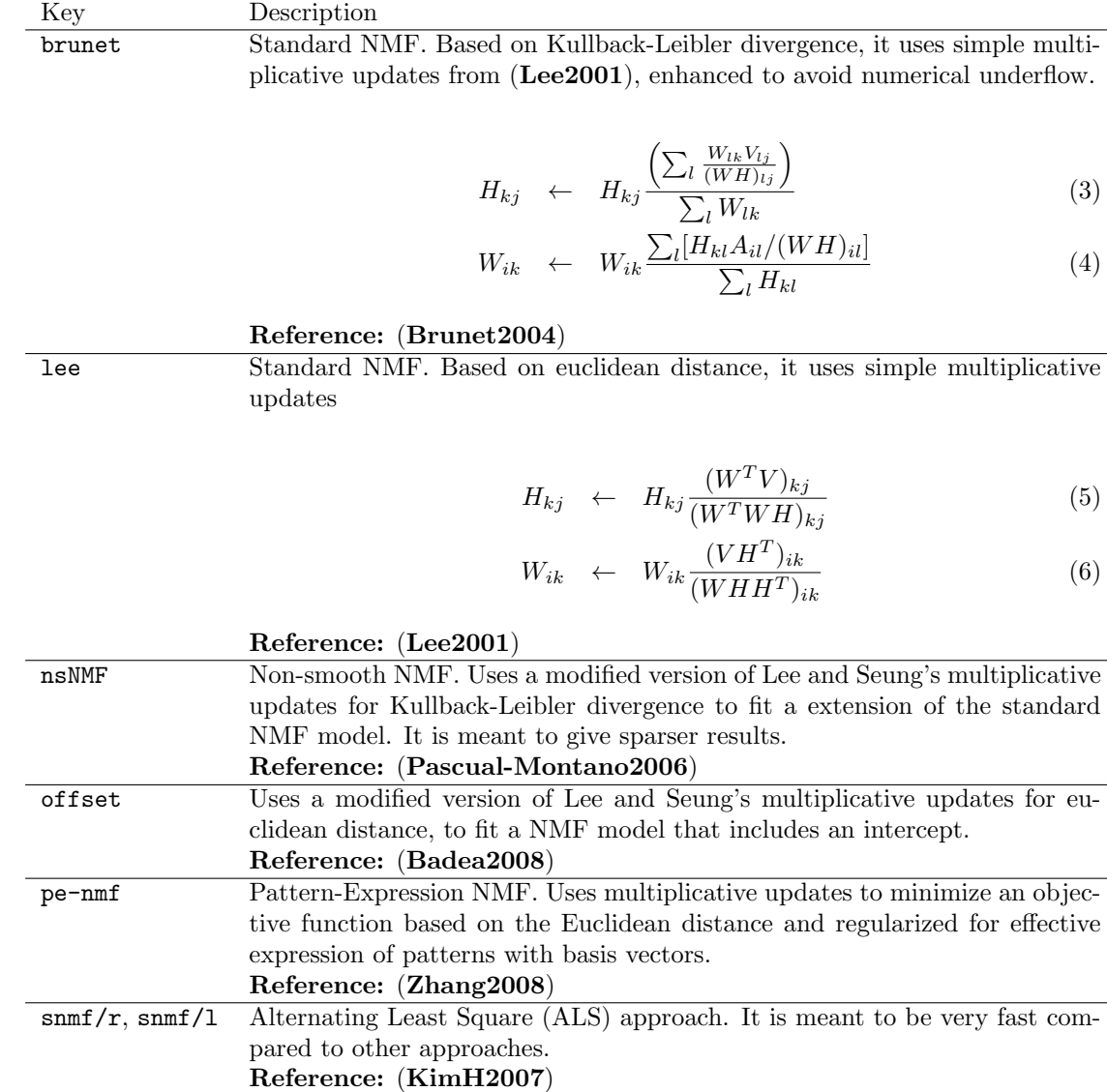

Table 1: Description of the implemented NMF algorithms. The first column gives the key to use in the call to the nmf function.

For a review on some existing NMF initializations see (Albright2006) and references therein. The NMF package package implements a number of already published seeding methods, and provides a general framework to implement other ones. Table [2](#page-6-1) gives a short description of each one of the built-in seeding methods:

The built-in seeding methods are listed or retrieved with function nmfSeed. A given seeding method is retrieved by its name (a character key) that is partially matched against the list of available seeding methods:

# list all available seeding methods nmfSeed() ## [1] "none" "random" "ica" "nndsvd" # retrieve a specific method: 'nndsvd'

```
nmfSeed('nndsvd')
```

```
## <object of class: NMFSeed >
## name: nndsvd
## method: <function>
# partial match is also fine
```
identical(nmfSeed('nn'), nmfSeed('nndsvd'))

## [1] TRUE

<span id="page-6-1"></span>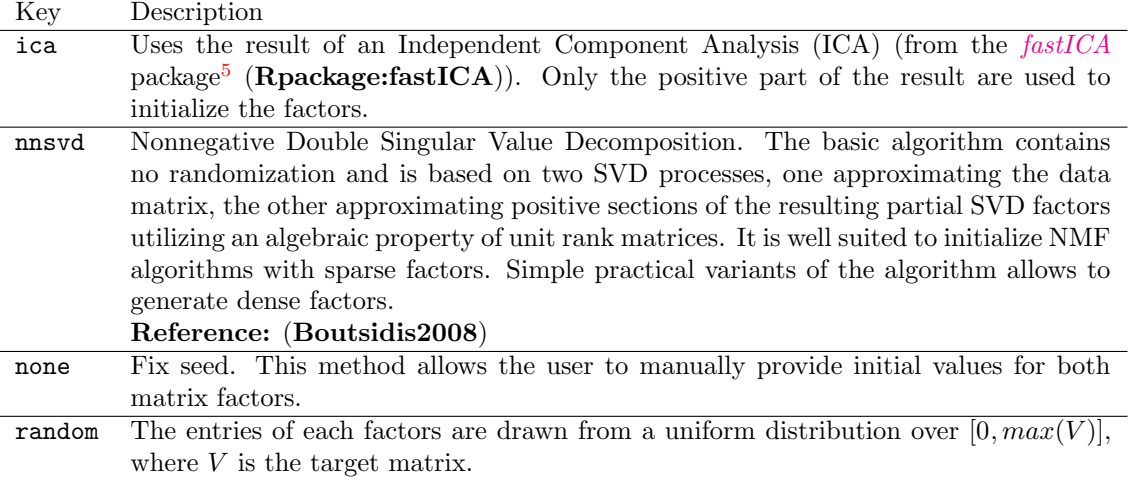

Table 2: Description of the implemented seeding methods to initialize NMF algorithms. The first column gives the key to use in the call to the nmf function.

# <span id="page-6-0"></span>1.5 How to run NMF algorithms

Method nmf provides a single interface to run NMF algorithms. It can directly perform NMF on object of class matrix or data.frame and ExpressionSet — if the  $\it Biobase$  $\it Biobase$  package $^6$  $^6$   $({\bf R package: Biobase})$ is installed. The interface has four main parameters:

nmf(x, rank, method, seed, ...)

x is the target matrix, data.frame or ExpressionSet<sup>[7](#page-6-3)</sup>

rank is the factorization rank, i.e. the number of columns in matrix W.

- method is the algorithm used to estimate the factorization. The default algorithm is given by the package specific option 'default.algorithm', which defaults to 'brunet' on installation (Brunet2004).
- seed is the seeding method used to compute the starting point. The default method is given by the package specific option 'default.seed', which defaults to 'random' on initialization (see method ?rnmf for details on its implementation).

See also ?nmf for details on the interface and extra parameters.

<span id="page-6-3"></span><span id="page-6-2"></span><sup>6</sup><http://www.bioconductor.org/packages/release/bioc/html/Biobase.html>

<sup>7</sup>ExpressionSet is the base class for handling microarray data in BioConductor, and is defined in the Biobase package.

# <span id="page-7-0"></span>1.6 Performances

Since version 0.4, some built-in algorithms are optimized in  $C++$ , which results in a significant speed-up and a more efficient memory management, especially on large scale data.

The older R versions of the concerned algorithms are still available, and accessible by adding the prefix '.R#' to the algorithms' access keys (e.g. the key '.R#offset' corresponds to the R implementation of NMF with offset (Badea2008)). Moreover they do not show up in the listing returned by the nmfAlgorithm function, unless argument all=TRUE:

```
nmfAlgorithm(all=TRUE)
```

```
## [1] ".R#brunet" "brunet" "KL" ".R#lee" "lee" "Frobenius"
## [7] ".R#offset" "offset" ".R#nsNMF" "nsNMF" "ls-nmf" "pe-nmf"
## [13] ".siNMF" "siNMF" "snmf/r" "snmf/l"
# to get all the algorithms that have a secondary R version
nmfAlgorithm(version='R')
## brunet lee offset nsNMF
## ".R#brunet" ".R#lee" ".R#offset" ".R#nsNMF"
```
Table [3](#page-8-4) shows the speed-up achieved by the algorithms that benefit from the optimized code. All algorithms were run once with a factorization rank equal to 3, on the Golub data set which contains a  $5000 \times 38$  gene expression matrix. The same numeric random seed (seed=123456) was used for all factorizations. The columns  $C$  and  $R$  show the elapsed time (in seconds) achieved by the C++ version and R version respectively. The column *Speed.up* contains the ratio  $R/C$ .

```
# retrieve all the methods that have a secondary R version
meth <- nmfAlgorithm(version='R')
meth \leftarrow c(names(meth), meth)
meth
## brunet lee
## "brunet" "lee" "offset" "nsNMF" ".R#brunet" ".R#lee"
## offset nsNMF
## ".R#offset" ".R#nsNMF"
if(requireNamespace("Biobase", quietly=TRUE)){
# load the Golub data
data(esGolub)
# compute NMF for each method
res <- nmf(esGolub, 3, meth, seed=123456)
# extract only the elapsed time
t <- sapply(res, runtime)[3,]
}
## Compute NMF method 'brunet' [1/8] ... OK
## Compute NMF method 'lee' [2/8] ... OK
## Compute NMF method 'offset' [3/8] ... OK
## Compute NMF method 'nsNMF' [4/8] ... OK
## Compute NMF method '.R#brunet' [5/8] ... OK
## Compute NMF method '.R#lee' [6/8] ... OK
## Compute NMF method '.R#offset' [7/8] ... OK
## Compute NMF method '.R#nsNMF' [8/8] ... OK
```

|        | $\mathbf C$ | R.   | Speed.up |
|--------|-------------|------|----------|
| brunet | 1.25        | 3.16 | 2.52     |
| lee    | 1.74        | 2.83 | 1.63     |
| offset | 3.08        | 5.32 | 1.72     |
| nsNMF  | 2.16        | 5.67 | 2.62     |

<span id="page-8-4"></span>Table 3: Performance speed up achieved by the optimized C++ implementation for some of the NMF algorithms.

# <span id="page-8-0"></span>1.7 How to cite the package NMF

To view all the package's bibtex citations, including all vignette(s) and manual(s):

```
# plain text
citation('NMF')
# or to get the bibtex entries
#toBibtex(citation('NMF'))
```
# <span id="page-8-1"></span>2 Use case: Golub dataset

We illustrate the functionalities and the usage of the  $NMF$  package package on the – now standard – Golub dataset on leukemia. It was used in several papers on NMF (Brunet2004; Gao2005) and is included in the NMF package package's data, wrapped into an ExpressionSet object. For performance reason we use here only the first 200 genes. Therefore the results shown in the following are not meant to be biologically meaningful, but only illustrative:

```
if(requireNamespace("Biobase", quietly=TRUE)){
data(esGolub)
esGolub
esGolub <- esGolub[1:200,]
# remove the uneeded variable 'Sample' from the phenotypic data
esGolub$Sample <- NULL
}
```
Note: To run this example, the Biobase package from BioConductor is required.

# <span id="page-8-2"></span>2.1 Single run

### <span id="page-8-3"></span>2.1.1 Performing a single run

To run the default NMF algorithm on data esGolub with a factorization rank of 3, we call:

```
if(requireNamespace("Biobase", quietly=TRUE)){
# default NMF algorithm
res <- nmf(esGolub, 3)
}
```
Here we did not specify either the algorithm or the seeding method, so that the computation is done using the default algorithm and is seeded by the default seeding methods. These defaults are set in the package specific options 'default.algorithm' and 'default.seed' respectively.

See also Sections [2.2](#page-11-1) and [2.3](#page-12-1) for how to explicitly specify the algorithm and/or the seeding method.

#### <span id="page-9-0"></span>2.1.2 Handling the result

The result of a single NMF run is an object of class NMFfit, that holds both the fitted NMF model and data about the run:

```
if(requireNamespace("Biobase", quietly=TRUE)){
res
}
## <Object of class: NMFfit>
## # Model:
## <Object of class:NMFstd>
## features: 200
## basis/rank: 3
## samples: 38
## # Details:
## algorithm: brunet
## seed: random
## RNG: 10403L, 624L, ..., 449848215L [825a7345133c6f7869527d185527e323]
## distance metric: 'KL'
## residuals: 543535.7
## Iterations: 510
## Timing:
## user system elapsed
     0.096 0.000 0.096
```
The fitted model can be retrieved via method fit, which returns an object of class NMF:

```
if(requireNamespace("Biobase", quietly=TRUE)){
fit(res)
}
## <Object of class:NMFstd>
## features: 200
## basis/rank: 3
## samples: 38
```
The estimated target matrix can be retrieved via the generic method fitted, which returns a – generally big – matrix:

```
if(requireNamespace("Biobase", quietly=TRUE)){
V.hat <- fitted(res)
dim(V.hat)
}
## [1] 200 38
```
Quality and performance measures about the factorization are computed by method summary:

```
if(requireNamespace("Biobase", quietly=TRUE)){
summary(res)
```

```
# More quality measures are computed, if the target matrix is provided:
summary(res, target=esGolub)
}
## rank sparseness.basis sparseness.coef rss
## 3.000000e+00 6.392676e-01 6.217884e-01 1.535504e+09
## evar silhouette.coef silhouette.basis residuals
## 8.232656e-01 8.126484e-01 7.487792e-01 5.435357e+05
## niter cpu cpu.all nrun
## 5.100000e+02 9.600000e-02 9.600000e-02 1.000000e+00
```
If there is some prior knowledge of classes present in the data, some other measures about the unsupervised clustering's performance are computed (purity, entropy, . . . ). Here we use the phenotypic variable Cell found in the Golub dataset, that gives the samples' cell-types (it is a factor with levels: T-cell, B-cell or NA):

```
if(requireNamespace("Biobase", quietly=TRUE)){
summary(res, class=esGolub$Cell)
}
## rank sparseness.basis sparseness.coef purity
## 3.000000e+00 6.392676e-01 6.217884e-01 8.157895e-01
## entropy silhouette.coef silhouette.basis residuals
## 3.926954e-01 8.126484e-01 7.487792e-01 5.435357e+05
## niter cpu cpu.all nrun
## 5.100000e+02 9.600000e-02 9.600000e-02 1.000000e+00
```
The basis matrix (i.e. matrix  $W$  or the metagenes) and the mixture coefficient matrix (i.e. matrix  $H$  or the metagene expression profiles) are retrieved using methods basis and coef respectively:

```
if(requireNamespace("Biobase", quietly=TRUE)){
# get matrix W
w \leftarrow basis(res)dim(w)# get matrix H
h <- coef(res)
dim(h)
}
## [1] 3 38
```
If one wants to keep only part of the factorization, one can directly subset on the NMF object on features and samples (separately or simultaneously). The result is a NMF object composed of the selected rows and/or columns:

```
if(requireNamespace("Biobase", quietly=TRUE)){
# keep only the first 10 features
res.subset \leq res[1:10,]class(res.subset)
dim(res.subset)
# keep only the first 10 samples
dim(res[,1:10])
```

```
# subset both features and samples:
dim(res[1:20,1:10])
}
```
## [1] 20 10 3

### <span id="page-11-0"></span>2.1.3 Extracting metagene-specific features

In general NMF matrix factors are sparse, so that the metagenes can usually be characterized by a relatively small set of genes. Those are determined based on their relative contribution to each metagene.

Kim and Park (**KimH2007**) defined a procedure to extract the relevant genes for each metagene, based on a gene scoring schema.

The NMF package implements this procedure in methods featureScore and extractFeature:

```
if(requireNamespace("Biobase", quietly=TRUE)){
# only compute the scores
s <- featureScore(res)
summary(s)
# compute the scores and characterize each metagene
s <- extractFeatures(res)
str(s)
}
## List of 3
## $ : int [1:8] 39 74 2 91 167 190 103 174
## $ : int [1:13] 94 1 112 42 8 64 96 182 59 41 ...
## $ : int [1:5] 43 120 128 130 129
## - attr(*, "method")= chr "kim"
```
# <span id="page-11-1"></span>2.2 Specifying the algorithm

### <span id="page-11-2"></span>2.2.1 Built-in algorithms

The NMF package package provides a number of built-in algorithms, that are listed or retrieved by function nmfAlgorithm. Each algorithm is identified by a unique name. The following algorithms are currently implemented (cf. Table [1](#page-5-0) for more details):

```
nmfAlgorithm()
## [1] "brunet" "KL" "lee" "Frobenius" "offset" "nsNMF"
## [7] "ls-nmf" "pe-nmf" "siNMF" "snmf/r" "snmf/l"
```
The algorithm used to compute the NMF is specified in the third argument (method). For example, to use the NMF algorithm from Lee and Seung (Lee2001) based on the Frobenius euclidean norm, one make the following call:

```
if(requireNamespace("Biobase", quietly=TRUE)){
# using Lee and Seung's algorithm
res <- nmf(esGolub, 3, 'lee')
algorithm(res)
}
```
## [1] "lee"

To use the Nonsmooth NMF algorithm from (Pascual-Montano2006):

```
if(requireNamespace("Biobase", quietly=TRUE)){
# using the Nonsmooth NMF algorithm with parameter theta=0.7
res <- nmf(esGolub, 3, 'ns', theta=0.7)
algorithm(res)
fit(res)
}
## <Object of class:NMFns>
## features: 200
## basis/rank: 3
## samples: 38
## theta: 0.7
```
Or to use the PE-NMF algorithm from (Zhang2008):

```
if(requireNamespace("Biobase", quietly=TRUE)){
# using the PE-NMF algorithm with parameters alpha=0.01, beta=1
res <- nmf(esGolub, 3, 'pe', alpha=0.01, beta=1)
res
}
## <Object of class: NMFfit>
## # Model:
## <Object of class:NMFstd>
## features: 200
## basis/rank: 3
## samples: 38
## # Details:
## algorithm: pe-nmf
## seed: random
## RNG: 10403L, 270L, ..., -1891789767L [9c04e7ae51353a97aaa7ee4a9351c264]
## distance metric: <function>
## residuals: 67.35798
## parameters: alpha=0.01, beta=1
## Iterations: 2000
## Timing:
## user system elapsed
## 0.360 0.008 0.369
```
### <span id="page-12-0"></span>2.2.2 Custom algorithms

The NMF package package provides the user the possibility to define his own algorithms, and benefit from all the functionalities available in the NMF framework. There are only few contraints on the way the custom algorithm must be defined. See the details in Section [3.1.1.](#page-25-2)

# <span id="page-12-1"></span>2.3 Specifying the seeding method

The seeding method used to compute the starting point for the chosen algorithm can be set via argument seed. Note that if the seeding method is deterministic there is no need to perform multiple run anymore.

### <span id="page-13-0"></span>2.3.1 Built-in seeding methods

Similarly to the algorithms, the nmfSeed function can be used to list or retrieve the built-in seeding methods. The following seeding methods are currently implemented:

nmfSeed()

## [1] "none" "random" "ica" "nndsvd"

To use a specific method to seed the computation of a factorization, one simply passes its name to nmf:

```
if(requireNamespace("Biobase", quietly=TRUE)){
res <- nmf(esGolub, 3, seed='nndsvd')
res
}
## Warning in sqrt(S[i] * termp) * uup: Recycling array of length 1 in array-vector
arithmetic is deprecated.
## Use c() or as.vector() instead.
## Warning in sqrt(S[i] * termp) * vvp: Recycling array of length 1 in array-vector
arithmetic is deprecated.
## Use c() or as.vector() instead.
## Warning in sqrt(S[i] * termp) * uup: Recycling array of length 1 in array-vector
arithmetic is deprecated.
## Use c() or as.vector() instead.
## Warning in sqrt(S[i] * termp) * vvp: Recycling array of length 1 in array-vector
arithmetic is deprecated.
## Use c() or as.vector() instead.
## <Object of class: NMFfit>
## # Model:
## <Object of class:NMFstd>
## features: 200
## basis/rank: 3
## samples: 38
## # Details:
## algorithm: brunet
## seed: nndsvd
## RNG: 10403L, 360L, ..., -1662044055L [e2af28ae027e4131346cdde9fd9cd9b8]
## distance metric: 'KL'
## residuals: 547143.5
## Iterations: 1090
## Timing:
## user system elapsed
## 0.176 0.000 0.176
```
# <span id="page-13-1"></span>2.3.2 Numerical seed

Another possibility, useful when comparing methods or reproducing results, is to set the random number generator (RNG) by passing a numerical value in argument seed. This value is used to set the state of the RNG, and the initialization is performed by the built-in seeding method 'random'. When the function nmf exits, the value of the random seed (.Random.seed) is restored to its original state – as before the call.

In the case of a single run (i.e. with  $\text{nrun=1}$ ), the default is to use the current RNG, set with the R core function set.seed. In the case of multiple runs, the computations use RNGstream, as provided by the core RNG "L'Ecuyer-CMRG" (Lecuyer2002), which generates multiple independent random streams (one per run). This ensures the complete reproducibility of any given set of runs, even when their computation is performed in parallel. Since RNGstream requires a 6-length numeric seed, a random one is generated if only a single numeric value is passed to seed. Moreover, single runs can also use RNGstream by passing a 6-length seed.

```
if(requireNamespace("Biobase", quietly=TRUE)){
# single run and single numeric seed
res <- nmf(esGolub, 3, seed=123456)
showRNG(res)
# multiple runs and single numeric seed
res <- nmf(esGolub, 3, seed=123456, nrun=2)
showRNG(res)
# single run with a 6-length seed
res <- nmf(esGolub, 3, seed=rep(123456, 6))
showRNG(res)
}
## # RNG kind: Mersenne-Twister / Inversion / Rejection
## # RNG state: 10403L, 624L, ..., 449848215L [825a7345133c6f7869527d185527e323]
## # RNG kind: L'Ecuyer-CMRG / Inversion / Rejection
## # RNG state: 10407L, -1896287838L, -649582056L, -453180354L, -16866084L, -2023648666L, -827768
## # RNG kind: L'Ecuyer-CMRG / Inversion / Rejection
## # RNG state: 10407L, 123456L, 123456L, 123456L, 123456L, 123456L, 123456L
```
NB: To show the RNG changes happening during the computation use . options='v4' to turn on verbosity at level 4. In versions prior 0.6, one could specify option restore.seed=FALSE or  $\cdot$ -r', this option is now deprecated.

#### <span id="page-14-0"></span>2.3.3 Fixed factorization

Yet another option is to completely specify the initial factorization, by passing values for matrices  $W$  and  $H$ :

```
if(requireNamespace("Biobase", quietly=TRUE)){
# initialize a "constant" factorization based on the target dimension
init \leq nmfModel(3, esGolub, W=0.5, H=0.3)
head(basis(init))
# fit using this NMF model as a seed
res <- nmf(esGolub, 3, seed=init)
}
```
## <span id="page-14-1"></span>2.3.4 Custom function

The NMF package package provides the user the possibility to define his own seeding method, and benefit from all the functionalities available in the NMF framework. There are only few contraints on the way the custom seeding method must be defined. See the details in Section [3.2.](#page-31-0)

# <span id="page-15-0"></span>2.4 Multiple runs

When the seeding method is stochastic, multiple runs are usually required to achieve stability or a resonable result. This can be done by setting argument nrun to the desired value. For performance reason we use nrun=5 here, but a typical choice would lies between 100 and 200:

```
if(requireNamespace("Biobase", quietly=TRUE)){
res.multirun <- nmf(esGolub, 3, nrun=5)
res.multirun
}
## <Object of class: NMFfitX1 >
    Method: brunet
## Runs: 5
## RNG:
## 10407L, 2060366693L, -1979266846L, -1467721989L, 23029248L, 1469230593L, 1095525326L
## Total timing:
## user system elapsed
## 1.693 0.247 2.173
```
By default, the returned object only contains the best fit over all the runs. That is the factorization that achieved the lowest approximation error (i.e. the lowest objective value). Even during the computation, only the current best factorization is kept in memory. This limits the memory requirement for performing multiple runs, which in turn allows to perform more runs.

The object res.multirun is of class NMFfitX1 that extends class NMFfit, the class returned by single NMF runs. It can therefore be handled as the result of a single run and benefit from all the methods defined for single run results.

If one is interested in keeping the results from all the runs, one can set the option keep. all=TRUE:

```
if(requireNamespace("Biobase", quietly=TRUE)){
# explicitly setting the option keep.all to TRUE
res <- nmf(esGolub, 3, nrun=5, .options=list(keep.all=TRUE))
res
}
## <Object of class: NMFfitXn >
## Method: brunet
## Runs: 5
## RNG:
## 10407L, 1997333926L, -492612625L, 469522788L, -1828607723L, 1996453586L, -1167273941L
## Total timing:
## user system elapsed
## 1.612 0.224 2.150
## Sequential timing:
## user system elapsed
## 0.592 0.006 0.597
if(requireNamespace("Biobase", quietly=TRUE)){
# or using letter code 'k' in argument .options
nmf(esGolub, 3, nrun=5, .options='k')
```
}

In this case, the result is an object of class NMFfitXn that also inherits from class list. Note that keeping all the results may be memory consuming. For example, a 3-rank NMF  $fit^8$  $fit^8$ 

<span id="page-15-1"></span><sup>8</sup> i.e. the result of a single NMF run with rank equal 3.

for the Golub gene expression matrix  $(5000 \times 38)$  takes about  $28 \text{Kb}^9$  $28 \text{Kb}^9$ .

## <span id="page-16-0"></span>2.5 Parallel computations

To speed-up the analysis whenever possible, the NMF package package implements transparent parallel computations when run on multi-core machines. It uses the foreach framework developed by REvolution Computing [foreach](https://cran.r-project.org/package=foreach) package<sup>[10](#page-16-4)</sup> (Rpackage:foreach), together with the related [doParallel](https://cran.r-project.org/package=doParallel) parallel backend from the  $doParallel$  package<sup>[11](#page-16-5)</sup> (Rpackage:doParallel) – based on the parallel package – to make use of all the CPUs available on the system, with each core simultaneously performing part of the runs.

#### <span id="page-16-1"></span>2.5.1 Memory considerations

Running multicore computations increases the required memory linearly with the number of cores used. When only the best run is of interest, memory usage is optimized to only keep the current best factorization. On non-Windows machine, further speed improvement are achieved by using shared memory and mutex objects from the *[bigmemory](https://cran.r-project.org/package=bigmemory)* package<sup>[12](#page-16-6)</sup> (**Rpackage:bigmemory**) and the *[synchronicity](https://cran.r-project.org/package=synchronicity)* package<sup>[13](#page-16-7)</sup> (**Rpackage:synchronicity**).

### <span id="page-16-2"></span>2.5.2 Parallel foreach backends

The default parallel backend used by the nmf function is defined by the package specific option 'pbackend', which defaults to 'par' – for doParallel. The backend can also be set on runtime via argument .pbackend.

IMPORTANT NOTE: The parallel computation is based on the doParallel and parallel packages, and the same care should be taken as stated in the vignette of the [doMC](https://cran.r-project.org/package=doMC) pack- $age^{14}$  $age^{14}$  $age^{14}$  (Rpackage:doMC):

... it usually isn't safe to run doMC and multicore from a GUI environment. In particular, it is not safe to use doMC from R.app on Mac OS X. Instead, you should use doMC from a terminal session, starting R from the command line.

Therefore, the nmf function does not allow to run multicore computation from the MacOS X GUI. From version 0.8, other parallel backends are supported, and may be specified via argument .pbackend:

.pbackend='mpi' uses the parallel backend  $doParallel$  package<sup>[15](#page-16-9)</sup> (**Rpackage:doParallel**) and  $doMPI$  package<sup>[16](#page-16-10)</sup> (**Rpackage:doMPI**)

.pbackend=NULL

It is possible to specify that the currently registered backend should be used, by setting argument .pbackend=NULL. This allow to perform parallel computations with "permanent" backends that are configured externally of the nmf call.

<span id="page-16-3"></span><sup>&</sup>lt;sup>9</sup>This size might change depending on the architecture  $(32 \text{ or } 64 \text{ bits})$ 

<span id="page-16-4"></span><sup>10</sup><https://cran.r-project.org/package=foreach>

<span id="page-16-5"></span><sup>11</sup><https://cran.r-project.org/package=doParallel>

<span id="page-16-6"></span><sup>12</sup><https://cran.r-project.org/package=bigmemory>

<span id="page-16-7"></span><sup>13</sup><https://cran.r-project.org/package=synchronicity>

<span id="page-16-8"></span><sup>14</sup><https://cran.r-project.org/package=doMC>

<span id="page-16-9"></span><sup>15</sup><https://cran.r-project.org/package=doParallel>

<span id="page-16-10"></span><sup>16</sup><https://cran.r-project.org/package=doMPI>

## <span id="page-17-0"></span>2.5.3 Runtime options

There are two other runtime options, parallel and parallel.required, that can be passed via argument .options, to control the behaviour of the parallel computation (see below).

A call for multiple runs will be computed in parallel if one of the following condition is satisfied:

- call with option 'P' or parallel.required set to TRUE (note the upper case in 'P'). In this case, if for any reason the computation cannot be run in parallel (packages requirements, OS, ...), then an error is thrown. Use this mode to force the parallel execution.
- call with option 'p' or parallel set to TRUE. In this case if something prevents a parallel computation, the factorizations will be done sequentially.
- a valid parallel backend is specified in argument .pbackend. For the moment it can either be the string 'mc' or a single numeric value specifying the number of core to use. Unless option 'P' is specified, it will run using option 'p' (i.e. try-parallel mode).

```
NB: The number of processors to use can also be specified in the runtime options as e.g. .options='p4' or .options='P4' –
to ask or request 4 CPUs.
```
#### Examples

The following exmaples are run with .options='v' which turn on verbosity at level 1, that will show which parallell setting is used by each computation. Although we do not show the output here, the user is recommended to run these commands on his machine to see the internal differences of each call.

```
if(requireNamespace("Biobase", quietly=TRUE)){
# the default call will try to run in parallel using all the cores
# \Rightarrow will be in parallel if all the requirements are satisfied
nmf(esGolub, 3, nrun=5, .opt='v')
# request a certain number of cores to use => no error if not possible
nmf(esGolub, 3, nrun=5, .opt='vp8')
# force parallel computation: use option 'P'
nmf(esGolub, 3, nrun=5, .opt='vP')
# require an improbable number of cores => error
nmf(esGolub, 3, nrun=5, .opt='vP200')
}
```
### <span id="page-17-1"></span>2.5.4 High Performance Computing on a cluster

To achieve further speed-up, the computation can be run on an HPC cluster. In our tests we used the  $doMPI$  package<sup>[17](#page-17-2)</sup> (Rpackage:doMPI) to perform 100 factorizations using hybrid parallel computation on 4 quadri-core machines – making use of all the cores computation on each machine.

<span id="page-17-2"></span><sup>17</sup><https://cran.r-project.org/package=doMPI>

```
# file: mpi.R
```

```
if(requireNamespace("Biobase", quietly=TRUE)){
## 0. Create and register an MPI cluster
library(doMPI)
cl <- startMPIcluster()
registerDoMPI(cl)
library(NMF)
# run on all workers using the current parallel backend
data(esGolub)
res <- nmf(esGolub, 3, 'brunet', nrun=n, .opt='p', .pbackend=NULL)
# save result
save(res, file='result.RData')
## 4. Shutdown the cluster and quit MPI
closeCluster(cl)
mpi.quit()
}
```
Passing the following shell script to *qsub* should launch the execution on a Sun Grid Engine HPC cluster, with OpenMPI. Some adaptation might be necessary for other queueing systems/installations.

```
#!/bin/bash
#$ -cwd
#$ -q opteron.q
#$ -pe mpich_4cpu 16
echo "Got $NSLOTS slots. $TMP/machines"
orterun -v -n $NSLOTS -hostfile $TMP/machines R --slave -f mpi.R
```
#### <span id="page-18-0"></span>2.5.5 Forcing sequential execution

When running on a single core machine, NMF package package has no other option than performing the multiple runs sequentially, one after another. This is done via the sapply function.

On multi-core machine, one usually wants to perform the runs in parallel, as it speeds up the computation (cf. Section [2.5\)](#page-16-0). However in some situation (e.g. while debugging), it might be useful to force the sequential execution of the runs. This can be done via the option ' $p1'$ ' to run on a single core , or with .pbackend='seq' to use the foreach backend doSEQ or to NA to use a standard sapply call:

```
if(requireNamespace("Biobase", quietly=TRUE)){
# parallel execution on 2 cores (if possible)
res1 <- nmf(esGolub, 3, nrun=5, .opt='vp2', seed=123)
# or use the doParallel with single core
res2 <- nmf(esGolub, 3, nrun=5, .opt='vp1', seed=123)
# force sequential computation by sapply: use option '-p' or .pbackend=NA
```

```
res3 <- nmf(esGolub, 3, nrun=5, .opt='v-p', seed=123)
res4 <- nmf(esGolub, 3, nrun=5, .opt='v', .pbackend=NA, seed=123)
# or use the SEQ backend of foreach: .pbackend='seq'
res5 <- nmf(esGolub, 3, nrun=5, .opt='v', .pbackend='seq', seed=123)
# all results are all identical
nmf.equal(list(res1, res2, res3, res4, res5))
}
## NMF algorithm: 'brunet'
## Multiple runs: 5
## Mode: parallel (2/4 core(s))
##
Runs: |
Runs: | 0%
Runs: |
Runs: |==================================================| 100%
## System time:
## user system elapsed
## 1.681 0.233 2.140
## NMF algorithm: 'brunet'
## Multiple runs: 5
## Mode: sequential [foreach:doParallelMC]
##
Runs: |
Runs: | 0%
Runs: |
Runs: |======== | 17%
Runs: |
Runs: |================= | 33%
Runs: |
Runs: |========================= | 50%
Runs: |
Runs: |================================= | 67%
Runs: |
Runs: |========================================== | 83%
Runs: |
Runs: |==================================================| 100%
## System time:
## user system elapsed
## 2.298 0.007 2.308
## NMF algorithm: 'brunet'
## Multiple runs: 5
## Mode: sequential [sapply]
## Runs: 1* 2* 3* 4 5 ... DONE
## System time:
## user system elapsed
## 1.421 0.001 1.422
```

```
## NMF algorithm: 'brunet'
## Multiple runs: 5
## Mode: sequential [sapply]
## Runs: 1* 2* 3* 4 5 ... DONE
## System time:
## user system elapsed
## 1.424 0.002 1.426
## NMF algorithm: 'brunet'
## Multiple runs: 5
## Mode: sequential [foreach:doSEQ]
##
Runs: |
Runs: | 0%
Runs: |
Runs: \vert ======== | 17%
Runs: |
Runs: |================= | 33%
Runs: |
Runs: |========================= | 50%
Rums:Runs: |================================= | 67%
Runs: |
Runs: |========================================== | 83%
Runs: |
Runs: |==================================================| 100%
## System time:
## user system elapsed
## 2.326 0.011 2.337
## [1] TRUE
```
## <span id="page-20-0"></span>2.6 Estimating the factorization rank

A critical parameter in NMF is the factorization rank r. It defines the number of metagenes used to approximate the target matrix. Given a NMF method and the target matrix, a common way of deciding on r is to try different values, compute some quality measure of the results, and choose the best value according to this quality criteria.

Several approaches have then been proposed to choose the optimal value of  $r$ . For example, (Brunet2004) proposed to take the first value of  $r$  for which the cophenetic coefficient starts decreasing, (**Hutchins2008**) suggested to choose the first value where the RSS curve presents an inflection point, and (Frigyesi2008) considered the smallest value at which the decrease in the RSS is lower than the decrease of the RSS obtained from random data.

The NMF package package provides functions to help implement such procedures and plot the relevant quality measures. Note that this can be a lengthy computation, depending on the data size. Whereas the standard NMF procedure usually involves several hundreds of random initialization, performing 30-50 runs is considered sufficient to get a robust estimate of the factorization rank (Brunet2004; Hutchins2008). For performance reason, we perform here only 10 runs for each value of the rank.

```
if(requireNamespace("Biobase", quietly=TRUE)){
# perform 10 runs for each value of r in range 2:6
```
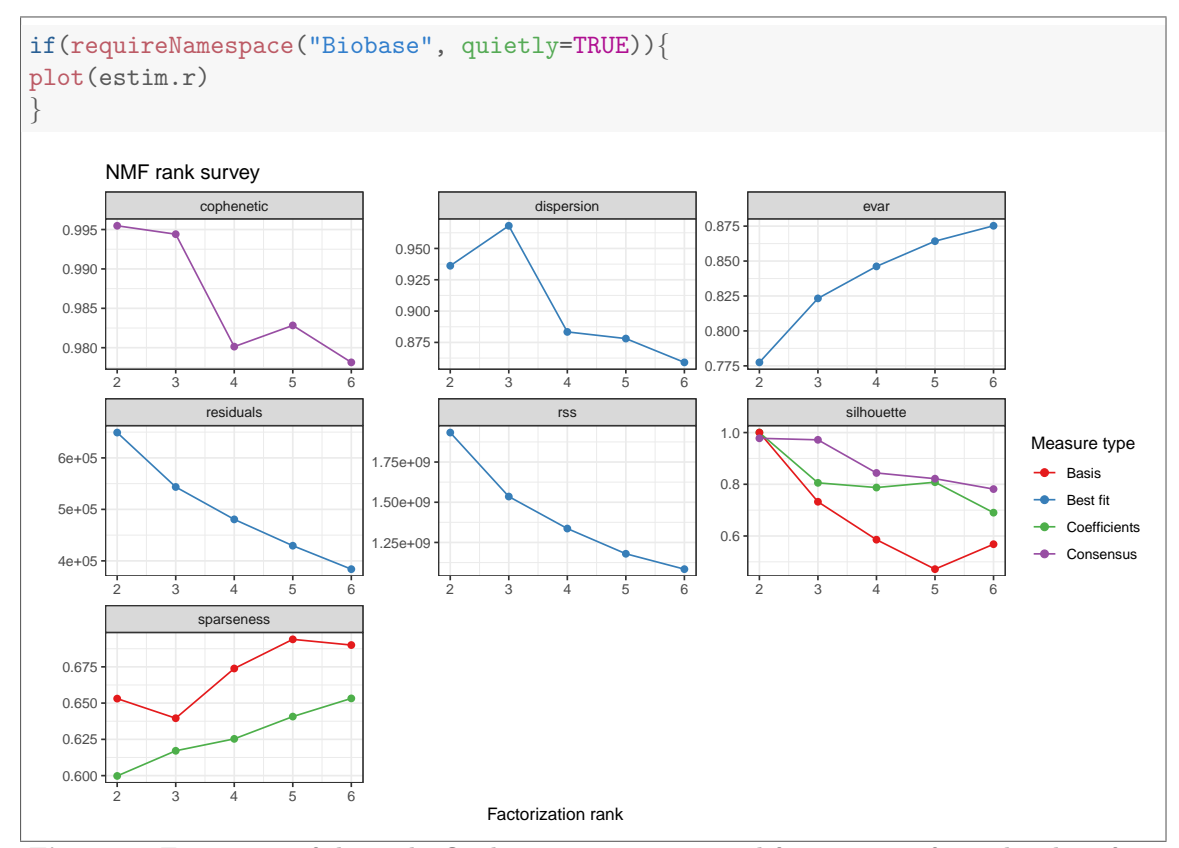

<span id="page-21-1"></span>Figure 1: Estimation of the rank: Quality measures computed from 10 runs for each value of r.

estim.r <- nmf(esGolub, 2:6, nrun=10, seed=123456) }

The result is a S3 object of class NMF.rank, that contains a data.frame with the quality measures in column, and the values of r in row. It also contains a list of the consensus matrix for each value of r.

All the measures can be plotted at once with the method plot (Figure [1\)](#page-21-1), and the function consensusmap generates heatmaps of the consensus matrix for each value of the rank. In the context of class discovery, it is useful to see if the clusters obtained correspond to known classes. This is why in the particular case of the Golub dataset, we added annotation tracks for the two covariates available ('Cell' and 'ALL.AML'). Since we removed the variable 'Sample' in the preliminaries, these are the only variables in the phenotypic data.frame embedded within the ExpressionSet object, and we can simply pass the whole object to argument annCol (Figure [2\)](#page-22-1). One can see that at rank 2, the clusters correspond to the ALL and AML samples respectively, while rank 3 separates AML from  $ALL/T\text{-cell}$  and  $ALL/B\text{-cell}^{18}$  $ALL/B\text{-cell}^{18}$  $ALL/B\text{-cell}^{18}$ .

### <span id="page-21-0"></span>2.6.1 Overfitting

Even on random data, increasing the factorization rank would lead to decreasing residuals, as more variables are available to better fit the data. In other words, there is potentially an overfitting problem.

<span id="page-21-2"></span><sup>18</sup>Remember that the plots shown in Figure [2](#page-22-1) come from only 10 runs, using the 200 first genes in the dataset, which explains the somewhat not so clean clusters. The results are in fact much cleaner when using the full dataset (Figure [6\)](#page-35-0).

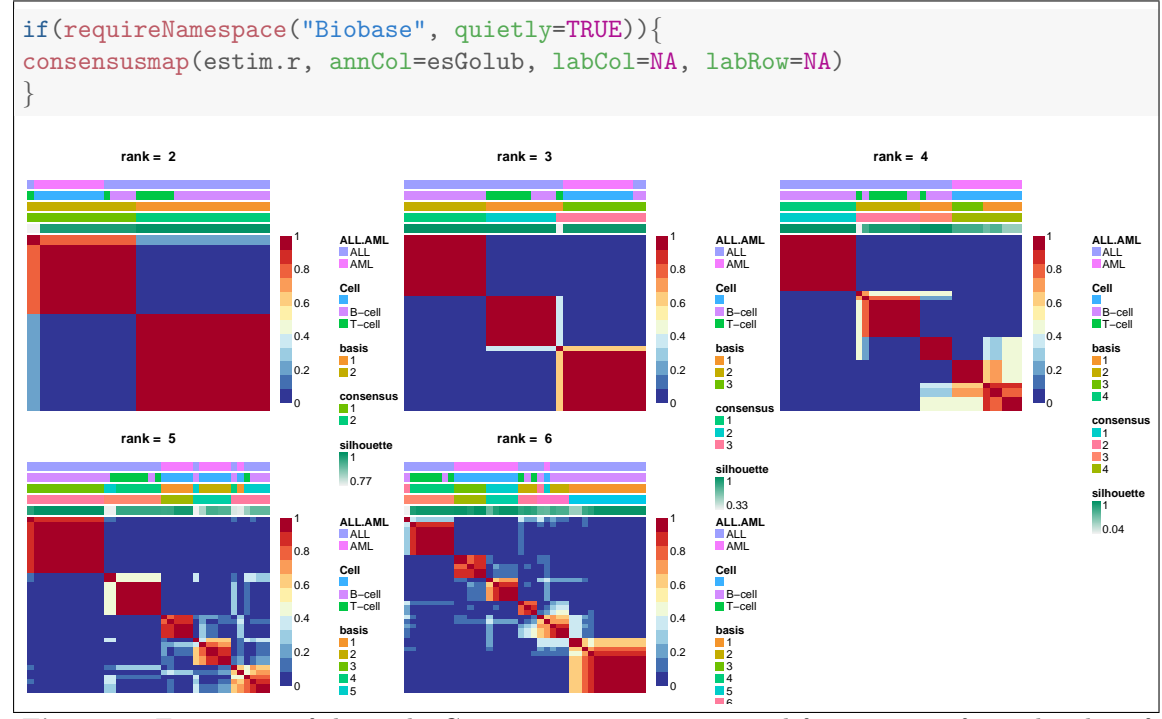

<span id="page-22-1"></span>Figure 2: Estimation of the rank: Consensus matrices computed from 10 runs for each value of r.

In this context, the approach from (Frigyesi2008) may be useful to prevent or detect overfitting as it takes into account the results for unstructured data. However it requires to compute the quality measure(s) for the random data. The NMF package package provides a function that shuffles the original data, by permuting the rows of each column, using each time a different permutation. The rank estimation procedure can then be applied to the randomized data, and the "random" measures added to the plot for comparison (Figure [3\)](#page-23-0).

# <span id="page-22-0"></span>2.7 Comparing algorithms

To compare the results from different algorithms, one can pass a list of methods in argument method. To enable a fair comparison, a deterministic seeding method should also be used. Here we fix the random seed to 123456.

```
if(requireNamespace("Biobase", quietly=TRUE)){
# fit a model for several different methods
res.multi.method <- nmf(esGolub, 3, list('brunet', 'lee', 'ns'), seed=123456, .options='t')
}
## Compute NMF method 'brunet' [1/3] ... OK
## Compute NMF method 'lee' [2/3] ... OK
## Compute NMF method 'ns' [3/3] ... OK
```
Passing the result to method compare produces a data.frame that contains summary measures for each method. Again, prior knowledge of classes may be used to compute clustering quality measures:

```
if(requireNamespace("Biobase", quietly=TRUE)){
compare(res.multi.method)
```
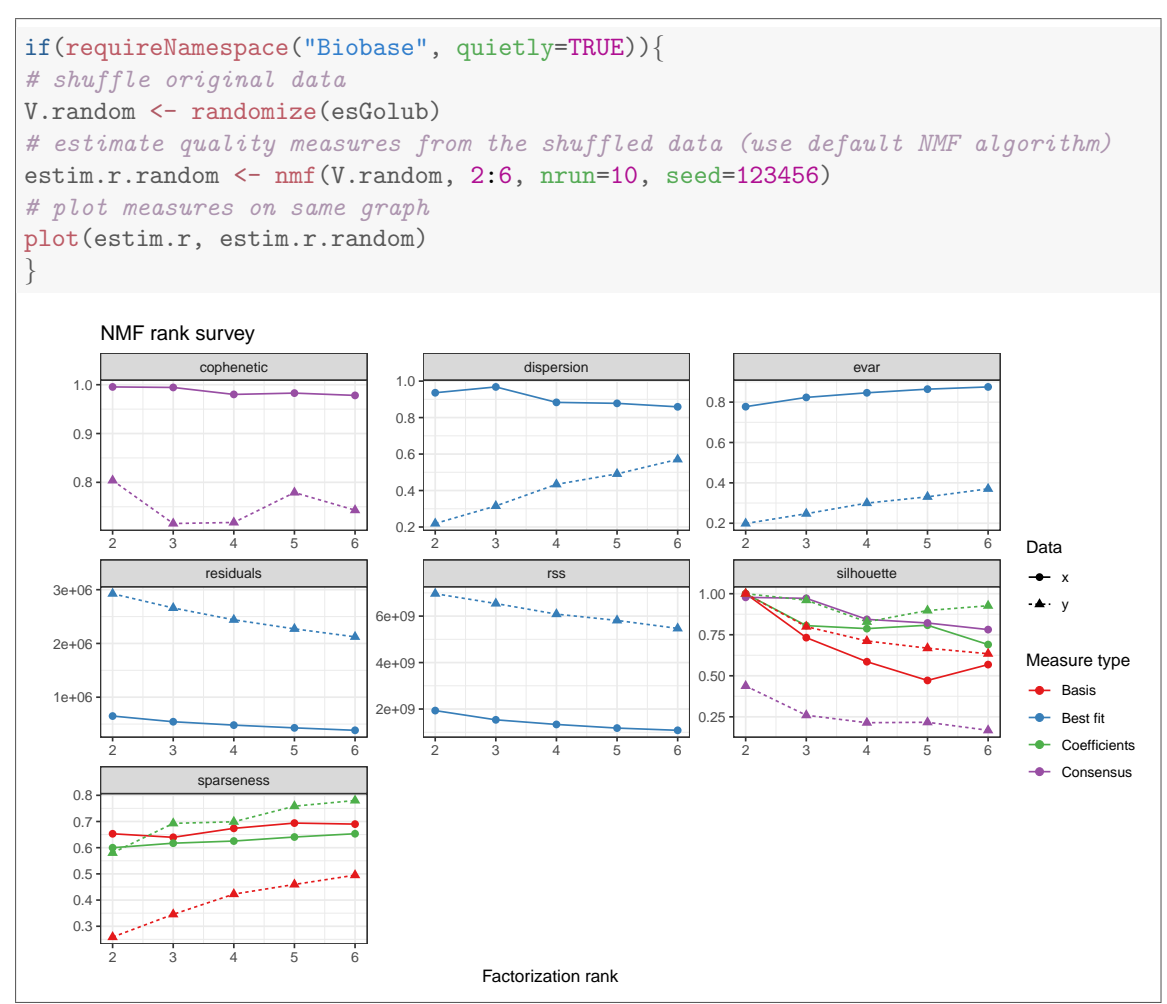

<span id="page-23-0"></span>Figure 3: Estimation of the rank: Comparison of the quality measures with those obtained from randomized data. The curves for the actual data are in blue and green, those for the randomized data are in red and pink. The estimation is based on Brunet's algorithm.

```
# If prior knowledge of classes is available
compare(res.multi.method, class=esGolub$Cell)
}
## method seed rng metric rank sparseness.basis sparseness.coef
## brunet brunet random 1 KL 3 0.6392676 0.6217884
## lee lee random 1 euclidean 3 0.7268875 0.4465608
## nsNMF nsNMF random 1 KL 3 0.6777185 0.7350386
## purity entropy silhouette.coef silhouette.basis residuals niter
## brunet 0.8157895 0.3926954 0.8126484 0.7487792 543535.7 510
## lee 0.5789474 0.7231282 0.7147803 0.6764436 673513120.5 1780
## nsNMF 0.7894737 0.4691212 0.8654196 0.7946175 585106.4 970
## cpu cpu.all nrun
## brunet 0.101 0.101 1
## lee 0.347 0.347 1
## nsNMF 0.279 0.279 1
```
Because the computation was performed with error tracking enabled, an error plot can be produced by method plot (Figure [4\)](#page-25-3). Each track is normalized so that its first value equals one, and stops at the iteration where the method's convergence criterion was fulfilled.

# <span id="page-24-0"></span>2.8 Visualization methods

## Error track

If the NMF computation is performed with error tracking enabled – using argument .options – the trajectory of the objective value is computed during the fit. This computation is not enabled by default as it induces some overhead.

```
if(requireNamespace("Biobase", quietly=TRUE)){
# run nmf with .option='t'
res <- nmf(esGolub, 3, .options='t')
# or with .options=list(track=TRUE)
}
```
The trajectory can be plot with the method plot (Figure [4\)](#page-25-3):

#### Heatmaps

The methods basismap, coefmap and consensusmap provide an easy way to visualize respectively the resulting basis matrix (i.e. metagenes), mixture coefficient matrix (i.e. metaprofiles) and the consensus matrix, in the case of multiple runs. It produces pre-configured heatmaps based on the function aheatmap, the underlying heatmap engine provided with the package NMF. The default heatmaps produced by these functions are shown in Figures [5](#page-26-0) and [6.](#page-35-0) They can be customized in many different ways (colours, annotations, labels). See the dedicated vignette "NMF: generating heatmaps" or the help pages ?coefmap and ?aheatmap for more information.

An important and unique feature of the function aheatmap, is that it makes it possible to combine several heatmaps on the same plot, using the both standard layout calls  $par(mfrow=...)$ and  $l$ ayout(...), or grid viewports from grid graphics. The plotting context is automatically internally detected, and a correct behaviour is achieved thanks to the [gridBase](https://cran.r-project.org/package=gridBase) pack- $age<sup>19</sup>$  $age<sup>19</sup>$  $age<sup>19</sup>$  (**Rpackage:gridBase**). Examples are provided in the dedicated vignette mentioned above.

The rows of the basis matrix often carry the high dimensionality of the data: genes, loci, pixels, features, etc. . . The function basismap extends the use of argument subsetRow (from aheatmap)

<span id="page-24-1"></span><sup>19</sup><https://cran.r-project.org/package=gridBase>

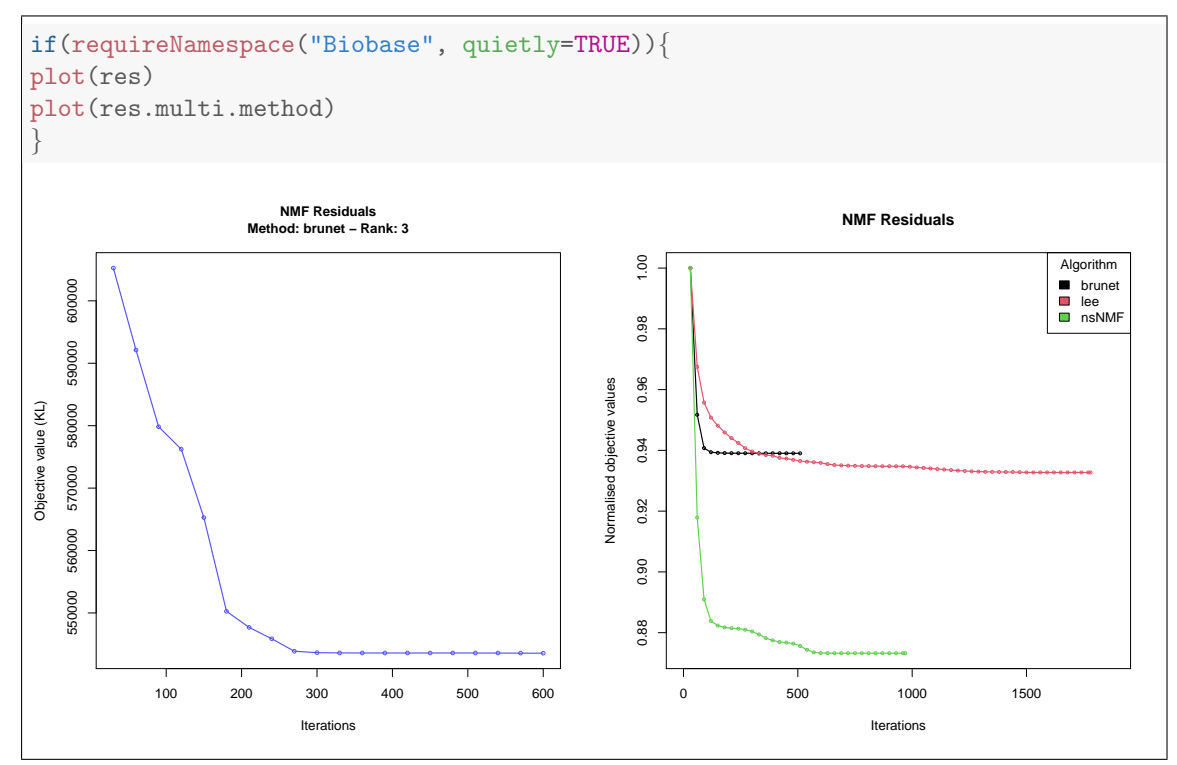

<span id="page-25-3"></span>Figure 4: Error track for a single NMF run (left) and multiple method runs (right)

to the specification of a feature selection method. In Figure [5](#page-26-0) we simply used subsetRow=TRUE, which subsets the rows using the method described in  $(KimH2007)$ , to only keep the basis-specific features (e.g. the metagene-specific genes). We refer to the relevant help pages ?basismap and ?aheatmap for more details about other possible values for this argument.

In the case of multiple runs the function consensusmap plots the consensus matrix, i.e. the average connectivity matrix across the runs (see results in Figure [6](#page-35-0) for a consensus matrix obtained with 100 runs of Brunet's algorithm on the complete Golub dataset):

# <span id="page-25-0"></span>3 Extending the package

We developed the *NMF* package package with the objective to facilitate the integration of new NMF methods, trying to impose only few requirements on their implementations. All the built-in algorithms and seeding methods are implemented as strategies that are called from within the main interface method nmf.

The user can define new strategies and those are handled in exactly the same way as the built-in ones, benefiting from the same utility functions to interpret the results and assess their performance.

# <span id="page-25-1"></span>3.1 Custom algorithm

## <span id="page-25-2"></span>3.1.1 Using a custom algorithm

To define a strategy, the user needs to provide a function that implements the complete algotihm. It must be of the form:

```
my.algorithm \leq function(x, seed, param.1, param.2){
        # do something with starting point
```
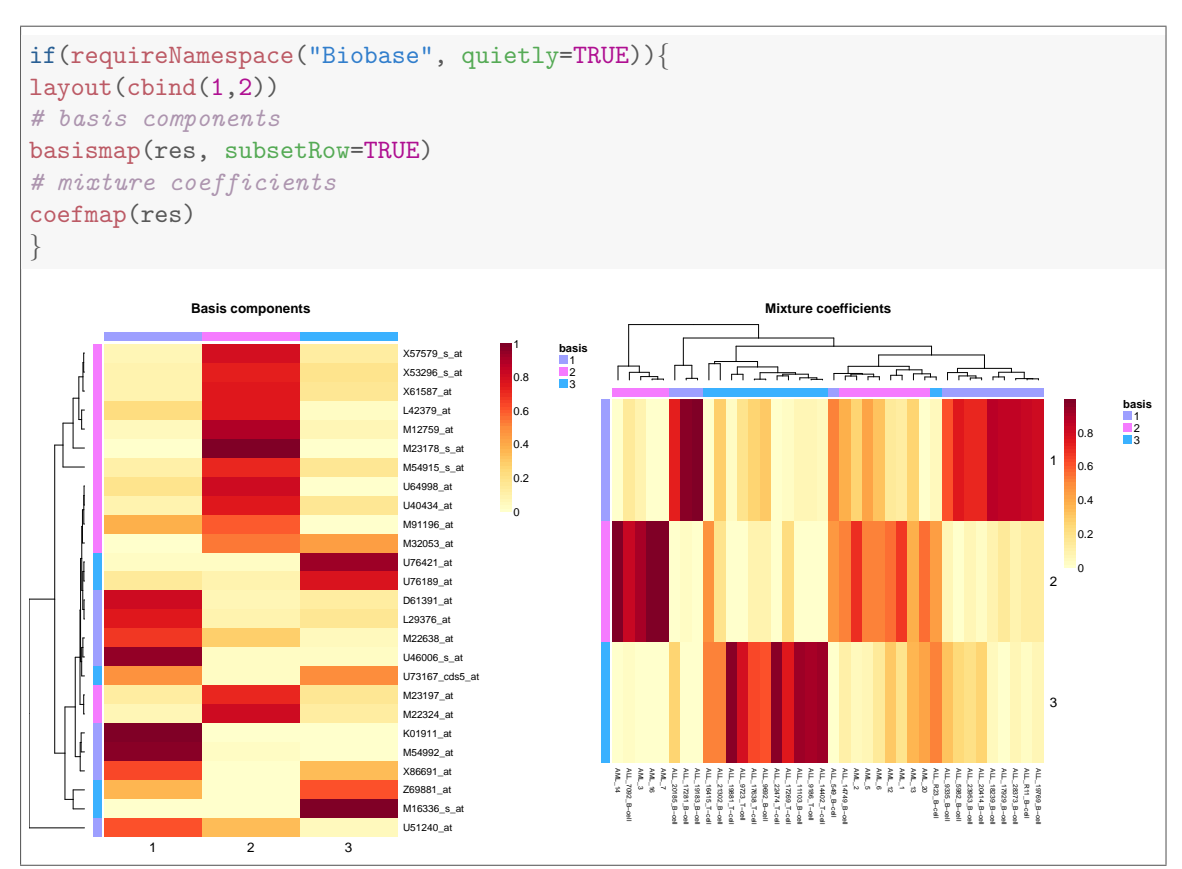

<span id="page-26-0"></span>Figure 5: Heatmap of the basis and the mixture coefficient matrices. The rows of the basis matrix were selected using the default feature selection method – described in  $(KimH2007)$ .

```
# ...
        # return updated starting point
        return(seed)
}
```
Where:

target is a matrix;

start is an object that inherits from class NMF. This S4 class is used to handle NMF models (matrices W and H, objective function, etc. . . );

param.1, param.2 are extra parameters specific to the algorithms;

The function must return an object that inherits from class NMF. For example:

```
my.algorithms \leftarrow function(x, seed, scale.factor=1)\{# do something with starting point
        # ...
        # for example:
        # 1. compute principal components
        pca \leq prcomp(t(x), retx=TRUE)
        # 2. use the absolute values of the first PCs for the metagenes
        # Note: the factorization rank is stored in object 'start'
        factorization.rank <- nbasis(seed)
        basis(seed) <- abs(pca$rotation[,1:factorization.rank])
        # use the rotated matrix to get the mixture coefficient
        # use a scaling factor (just to illustrate the use of extra parameters)
        coef(seed) <- t(abs(pca$x[,1:factorization.rank])) / scale.factor
        # return updated data
        return(seed)
}
```
To use the new method within the package framework, one pass  $my$ . algorithm to main interface nmf via argument method. Here we apply the algorithm to some matrix V randomly generated:

```
V <-syntheticNMF(n, r, p)
nmf(V, 3, my.algorithm, scale.factor=10)
## <Object of class: NMFfit>
## # Model:
## <Object of class:NMFstd>
## features: 50
## basis/rank: 3
## samples: 20
## # Details:
## algorithm: nmf_20147f0fcfd5
```
n <- 50; r <- 3; p <- 20

```
## seed: random
## RNG: 10403L, 459L, ..., -419496537L [6057ec119f63baf6773461376d4e5e22]
## distance metric: 'euclidean'
## residuals: 492.4497
## parameters: scale.factor=10
## Timing:
## user system elapsed
## 0.005 0.001 0.005
```
### <span id="page-28-0"></span>3.1.2 Using a custom distance measure

The default distance measure is based on the euclidean distance. If the algorithm is based on another distance measure, this one can be specified in argument objective, either as a character string corresponding to a built-in objective function, or a custom function definition<sup>[20](#page-28-1)</sup>:

```
# based on Kullback-Leibler divergence
nmf(V, 3, my.algorithm, scale.factor=10, objective='KL')
## <Object of class: NMFfit>
## # Model:
## <Object of class:NMFstd>
## features: 50
## basis/rank: 3
## samples: 20
## # Details:
## algorithm: nmf_20144182ca5d
## seed: random
## RNG: 10403L, 45L, ..., 1096266081L [2bba3dd48c10aad2ebbb49eaa96efe62]
## distance metric: 'KL'
## residuals: 1491.885
## parameters: scale.factor=10
## Timing:
## user system elapsed
## 0.012 0.000 0.012
# based on custom distance metric
nmf(V, 3, my.algorithm, scale.factor=10
       , objective=function(model, target, ...){
           ( sum( (target-fitted(model))^4 ) )^{1/4}
               }
)
## <Object of class: NMFfit>
## # Model:
## <Object of class:NMFstd>
## features: 50
## basis/rank: 3
## samples: 20
## # Details:
## algorithm: nmf_20142ef53ed9
## seed: random
```
<span id="page-28-1"></span><sup>20</sup>Note that from version 0.8, the arguments for custom objective functions have been swapped: (1) the current NMF model, (2) the target matrix

```
## RNG: 10403L, 255L, ..., 1096266081L [0447c2aead14d877b7393c7fa4ca996c]
## distance metric: <function>
## residuals: 8.41365
## parameters: scale.factor=10
## Timing:
## user system elapsed
## 0.003 0.000 0.003
```
#### <span id="page-29-0"></span>3.1.3 Defining algorithms for mixed sign data

All the algorithms implemented in the NMF package package assume that the input data is nonnegative. However, some methods exist in the litterature that work with relaxed constraints, where the input data and one of the matrix factors  $(W \text{ or } H)$  are allowed to have negative entries (eg. semi-NMF (Ding2010; Roux2008)). Strictly speaking these methods do not fall into the NMF category, but still solve constrained matrix factorization problems, and could be considered as NMF methods when applied to non-negative data. Moreover, we received user requests to enable the development of semi-NMF type methods within the package's framework. Therefore, we designed the  $NMF$  package package so that such algorithms – that handle negative data – can be integrated. This section documents how to do it.

By default, as a safe-guard, the sign of the input data is checked before running any method, so that the nmf function throws an error if applied to data that contain negative entries  $21$ . To extend the capabilities of the NMF package package in handling negative data, and plug mixed sign NMF methods into the framework, the user needs to specify the argument mixed=TRUE in the call to the nmf function. This will skip the sign check of the input data and let the custom algorithm perform the factorization.

As an example, we reuse the previously defined custom algorithm<sup>[22](#page-29-2)</sup>:

```
# put some negative input data
V.neg \leftarrow V; V.neg[1,] \leftarrow -1;# this generates an error
try( nmf(V.neg, 3, my.algorithm, scale.factor=10) )
```
## Error: NMF::nmf - Input matrix x contains some negative entries.

```
# this runs my.algorithm without error
nmf(V.neg, 3, my.algorithm, mixed=TRUE, scale.factor=10)
## <Object of class: NMFfit>
## # Model:
## <Object of class:NMFstd>
## features: 50
## basis/rank: 3
## samples: 20
## # Details:
## algorithm: nmf_20146fb4f4da
## seed: random
## RNG: 10403L, 465L, ..., 1096266081L [ea8ff0cac361311538ba61100c10709c]
## distance metric: 'euclidean'
## residuals: 489.997
```
<span id="page-29-1"></span> $21$ Note that on the other side, the sign of the factors returned by the algorithms is never checked, so that one can always return factors with negative entries.

<span id="page-29-2"></span> $^{22}$ As it is defined here, the custom algorithm still returns nonnegative factors, which would not be desirable in a real example, as one would not be able to closely fit the negative entries.

```
## parameters: scale.factor=10
## Timing:
## user system elapsed
## 0.003 0.000 0.003
```
# <span id="page-30-0"></span>3.1.4 Specifying the NMF model

If not specified in the call, the NMF model that is used is the standard one, as defined in Equation [\(1\)](#page-3-4). However, some NMF algorithms have different underlying models, such as non-smooth NMF (Pascual-Montano2006) which uses an extra matrix factor that introduces an extra parameter, and change the way the target matrix is approximated.

The NMF models are defined as S4 classes that extends class NMF. All the available models can be retreived calling the nmfModel() function with no argument:

```
nmfModel()
## <Object of class:NMFstd>
## features: 0
## basis/rank: 0
## samples: 0
```
One can specify the NMF model to use with a custom algorithm, using argument model. Here we first adapt a bit the custom algorithm, to justify and illustrate the use of a different model. We use model NMFOffset (Badea2008), that includes an offset to take into account genes that have constant expression levels accross the samples:

```
my.algorithm.offset \leq function(x, seed, scale.factor=1){
        # do something with starting point
        \# . . .
        # for example:
        # 1. compute principal components
        pca \leq prcomp(t(x), retx=TRUE)
        # retrieve the model being estimated
        data.model <- fit(seed)
        # 2. use the absolute values of the first PCs for the metagenes
        # Note: the factorization rank is stored in object 'start'
        factorization.rank <- nbasis(data.model)
        basis(data.model) <- abs(pca$rotation[,1:factorization.rank])
        # use the rotated matrix to get the mixture coefficient
        # use a scaling factor (just to illustrate the use of extra parameters)
        coef(data.model) <- t(abs(pca$x[,1:factorization.rank])) / scale.factor
        # 3. Compute the offset as the mean expression
        data.model@offset <- rowMeans(x)
        # return updated data
        fit(seed) <- data.model
        seed
}
```
Then run the algorithm specifying it needs model NMFOffset:

```
# run custom algorithm with NMF model with offset
nmf(V, 3, my.algorithm.offset, model='NMFOffset', scale.factor=10)
## <Object of class: NMFfit>
## # Model:
## <Object of class:NMFOffset>
## features: 50
## basis/rank: 3
## samples: 20
## offset: [ 0.8454748 0.8168729 0.4680196 0.2121849 0.6002035 ... ]
## # Details:
## algorithm: nmf_201477c8fae2
## seed: random
## RNG: 10403L, 51L, ..., 959036133L [e43715ae36fc01464a888994f241d3bc]
## distance metric: 'euclidean'
## residuals: 300.2108
## parameters: scale.factor=10
## Timing:
## user system elapsed
## 0.014 0.000 0.014
```
# <span id="page-31-0"></span>3.2 Custom seeding method

The user can also define custom seeding method as a function of the form:

```
# start: object of class NMF
# target: the target matrix
my.seeding.method <- function(model, target){
         # use only the largest columns for W
         w.\text{cols} \leftarrow \text{apply}(\text{target}, 2, \text{function}(x) \text{ sqrt}(\text{sum}(x^2)))basis(model) <- target[,order(w.cols)[1:nbasis(model)]]
         # initialize H randomly
         coef(model) <- matrix(runif(nbasis(model)*ncol(target))
                                                       , nbasis(model), ncol(target))
         # return updated object
         return(model)
}
```
To use the new seeding method:

nmf(V, 3, 'snmf/r', seed=my.seeding.method) ## <Object of class: NMFfit> ## # Model: ## <Object of class:NMFstd> ## features: 50 ## basis/rank: 3 ## samples: 20 ## # Details: ## algorithm: snmf/r

```
## seed: NMF.seed.201437e75b30
## RNG: 10403L, 311L, ..., 959036133L [160093b7fd363e6b40c878c355b4cdae]
## distance metric: <function>
## residuals: 196.7261
## Iterations: 65
## Timing:
## user system elapsed
## 0.282 0.209 0.135
```
# <span id="page-32-0"></span>4 Advanced usage

# <span id="page-32-1"></span>4.1 Package specific options

The package specific options can be retieved or changed using the nmf.getOption and nmf.options functions. These behave similarly as the getOption and  $n$ mf.options base functions:

```
#show default algorithm and seeding method
nmf.options('default.algorithm', 'default.seed')
## $default.algorithm
## [1] "brunet"
##
## $default.seed
## [1] "random"
# retrieve a single option
nmf.getOption('default.seed')
## [1] "random"
## # All options
## nmf.options()
```
Currently the following options are available:

- cores Default number of cores to use to perform parallel NMF computations. Note that this option is effectively used only if the global option 'cores' is not set. Moreover, the number of cores can also be set at runtime, in the call to nmf, via arguments .pbackend or .options (see nmf for more details).
- default.algorithm Default NMF algorithm used by the nmf function when argument method is missing. The value should the key of one of the registered NMF algorithms or a valid specification of an NMF algorithm. See ?nmfAlgorithm.
- default.seed Default seeding method used by the nmf function when argument seed is missing. The value should the key of one of the registered seeding methods or a vallid specification of a seeding method. See ?nmfSeed.
- track Toggle default residual tracking. When TRUE, the nmf function compute and store the residual track in the result – if not otherwise specified in argument .options. Note that tracking may significantly slow down the computations.
- track.interval Number of iterations between two points in the residual track. This option is relevant only when residual tracking is enabled. See ?nmf.

error.track this is a symbolic link to option track for backward compatibility.

pbackend Default loop/parallel foreach backend used by the nmf function when argument .pbackend is missing. Currently the following values are supported: 'par' for multicore, 'seq' for sequential, NA for standard sapply (i.e. do not use a foreach loop), NULL for using the currently registered foreach backend.

parallel.backend this is a symbolic link to option pbackend for backward compatibility.

- gc Interval/frequency (in number of runs) at which garbage collection is performed.
- verbose Default level of verbosity.
- debug Toogles debug mode. In this mode the console output may be very very messy, and is aimed at debugging only.
- maxIter Default maximum number of iteration to use (default NULL). This option is for internal/technical usage only, to globally speed up examples or tests of NMF algorithms. To be used with care at one's own risk... It is documented here so that advanced users are aware of its existence, and can avoid possible conflict with their own custom options.

The default/current values of each options can be displayed using the function nmf.printOptions:

nmf.printOptions()

```
## <Package specific options: package:NMF>
## Registered: FALSE
## Options:
## List of 13
## $ default.algorithm: chr "brunet"
## $ default.seed : chr "random"
## $ error.track : 'option_symlink' chr "track"
## $ track : logi FALSE
## $ track.interval : num 30
## $ gc : num 50
## $ parallel.backend : 'option_symlink' chr "pbackend"
## $ pbackend : chr "par"
## $ verbose : logi FALSE
## $ debug : logi FALSE
## $ grid.patch : logi FALSE
## $ shared.memory : logi TRUE
## $ cores : num 2
## Defaults:
## List of 12
## $ default.algorithm: chr "brunet"
## $ default.seed : chr "random"
## $ error.track : 'option_symlink' chr "track"
## $ track : logi FALSE
## $ track.interval : num 30
## $ gc : num 50
## $ parallel.backend : 'option_symlink' chr "pbackend"
## $ pbackend : chr "par"
## $ pbackend<br>## $ verbose : logi FALSE<br>105i FALSE
## $ debug : logi FALSE
## $ grid.patch : logi FALSE
## $ shared.memory : logi TRUE
```
# <span id="page-34-0"></span>5 Session Info

- R version 4.0.3 (2020-10-10), x86\_64-pc-linux-gnu
- Locale: LC\_CTYPE=en\_US.UTF-8, LC\_NUMERIC=C, LC\_TIME=en\_IE.UTF-8, LC\_COLLATE=C, LC\_MONETARY=en\_IE.UTF-8, LC\_MESSAGES=en\_US.UTF-8, LC\_PAPER=en\_IE.UTF-8, LC\_NAME=C, LC\_ADDRESS=C, LC\_TELEPHONE=C, LC\_MEASUREMENT=en\_IE.UTF-8, LC\_IDENTIFICATION=C
- Running under: Ubuntu 18.04.6 LTS
- Matrix products: default
- BLAS: /usr/lib/x86\_64-linux-gnu/openblas/libblas.so.3
- LAPACK: /usr/lib/x86\_64-linux-gnu/libopenblasp-r0.2.20.so
- Base packages: base, datasets, grDevices, graphics, methods, parallel, stats, utils
- Other packages: Biobase 2.50.0, BiocGenerics 0.36.0, NMF 0.24.0, RColorBrewer 1.1-2, bigmemory 4.5.36, cluster 2.1.0, doParallel 1.0.16, foreach 1.5.1, iterators 1.0.13, knitr 1.30, pkgmaker 0.32.2, registry 0.5-1, rngtools 1.5, xtable 1.8-4
- Loaded via a namespace (and not attached): DBI 1.1.1, R6 2.5.0, Rcpp 1.0.6, assertthat 0.2.1, bigmemory.sri 0.1.3, cli 2.5.0, codetools 0.2-16, colorspace 2.0-0, compiler 4.0.3, crayon 1.3.4, digest 0.6.27, dplyr 1.0.8, ellipsis 0.3.2, evaluate 0.14, fansi 0.4.1, farver 2.0.3, generics 0.1.0, ggplot2 3.3.3, glue 1.4.2, grid 4.0.3, gridBase 0.4-7, gtable 0.3.0, highr 0.8, labeling 0.4.2, lifecycle 1.0.1, magrittr 2.0.1, munsell 0.5.0, pillar 1.6.1, pkgconfig 2.0.3, plyr 1.8.6, purrr 0.3.4, reshape2 1.4.4, rlang 1.0.1, scales 1.1.1, stringi 1.5.3, stringr 1.4.0, tibble 3.0.4, tidyselect 1.1.1, tools 4.0.3, utf8 1.1.4, vctrs 0.3.8, withr 2.3.0, xfun 0.19

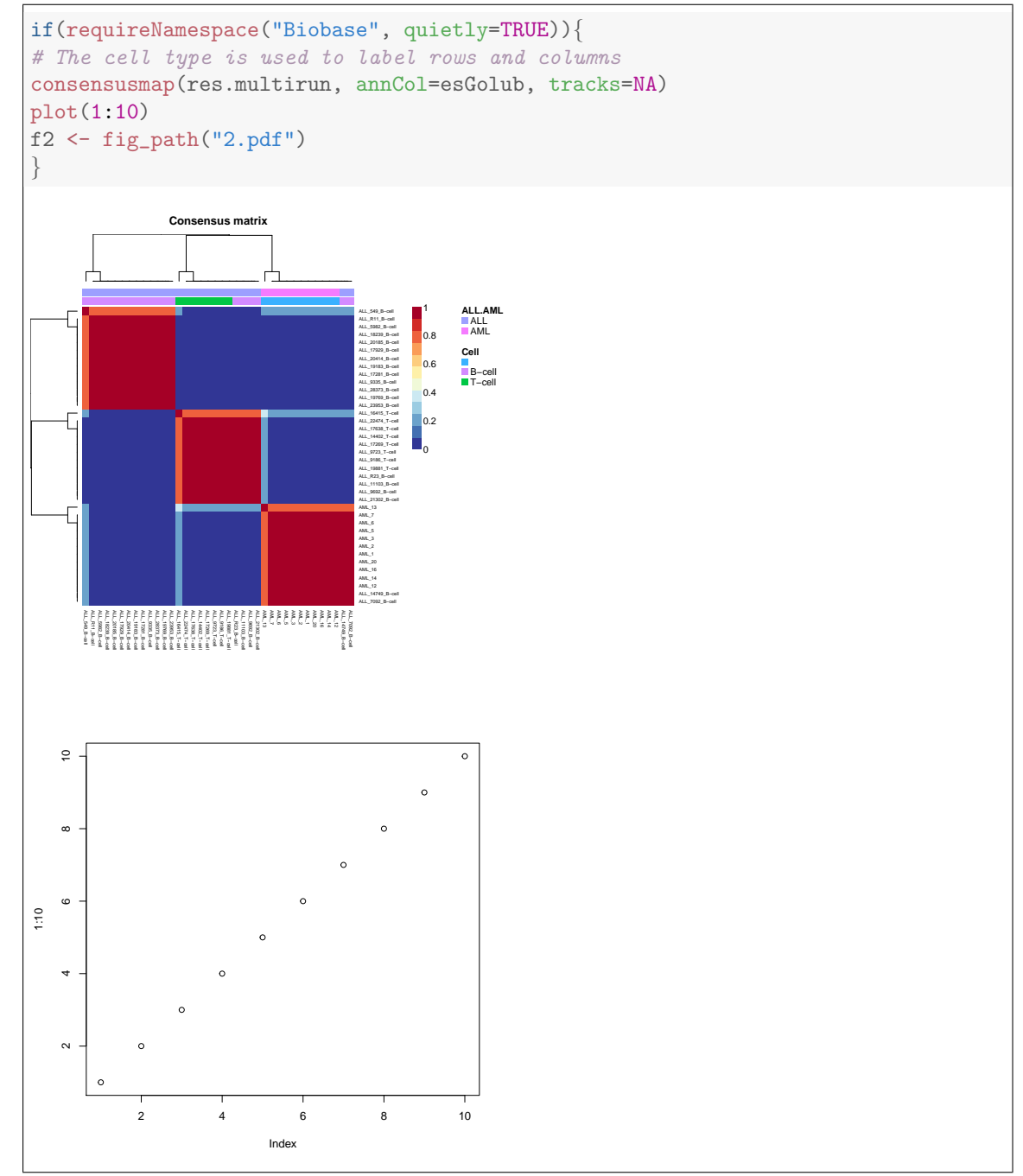

<span id="page-35-0"></span>Figure 6: Heatmap of consensus matrices from 10 runs on the reduced dataset (left) and from 100 runs on the complete Golub dataset (right).